## 情報処理A 定期試験に向けて - Word による文書作成(実技試験)-

■準備作業 次の場所に提出用フォルダを作成すること。 場所:[public]→[jugyo]→[kenkou]→[太田]→[情報処理A 試験]の中。 作成するフォルダ: O年Oクラス bxn11xxx 氏名

## ■ワープロの基本機能が使えること(プリント等、持ち込みすべてOK)

- ・文章の入力と保存
- ・文書スタイルの設定(1ページ行数、文字数、余白設定など)
- ・文字装飾とフォント設定(文字サイズ、書体、太字、斜体、下線、文字色など)、
- ・書式の設定(センタリング、右寄せ、インデント(字下げ)、網掛けなど)

## ■ビジネス文書のスタイルを理解していること

■表の作成ができること(サンプル)

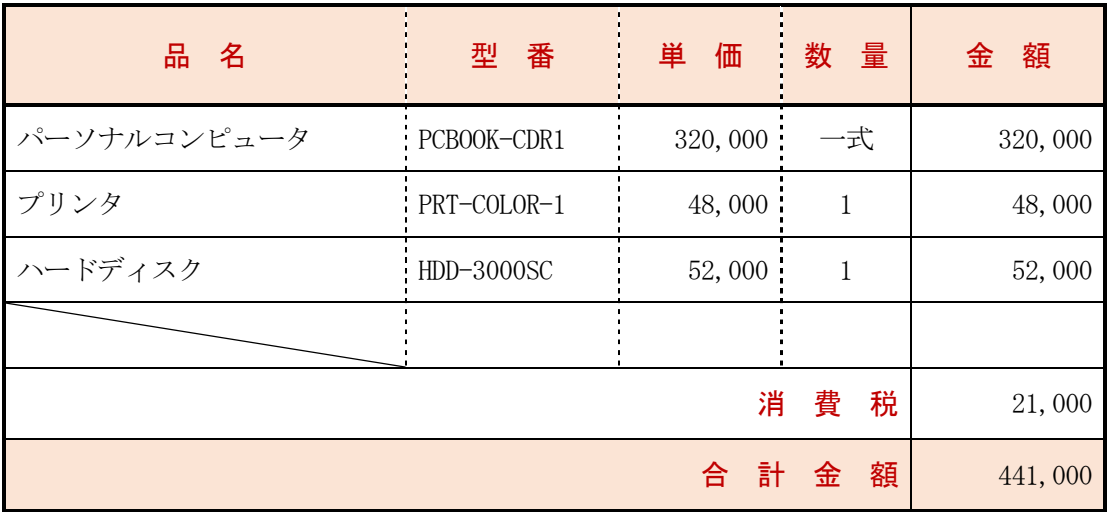

■図形描画ができること(サンプル)

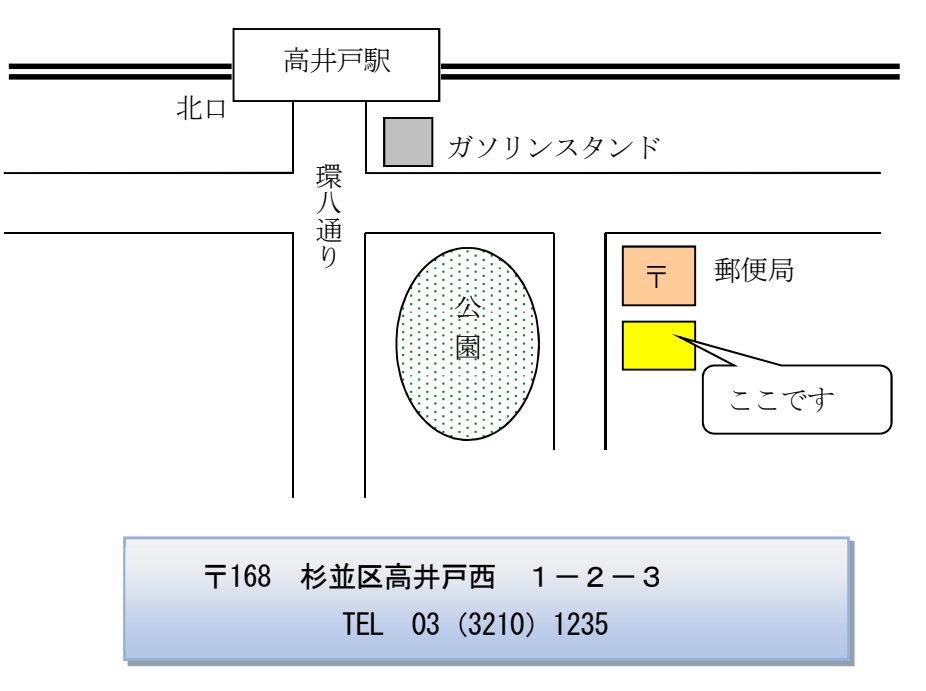